# Università degli Studi di Padova Dipartimento di Fisica e Astronomia "Galileo Galilei" Corso di Laurea Triennale in Astronomia

# Riduzione e classificazione di supernove

Relatori: Prof. Alessandro Pizzella - Dott. Nancy Elias de la Rosa Candidato: Francesco Olivieri

Periodo di Laurea III B 2023

# Indice

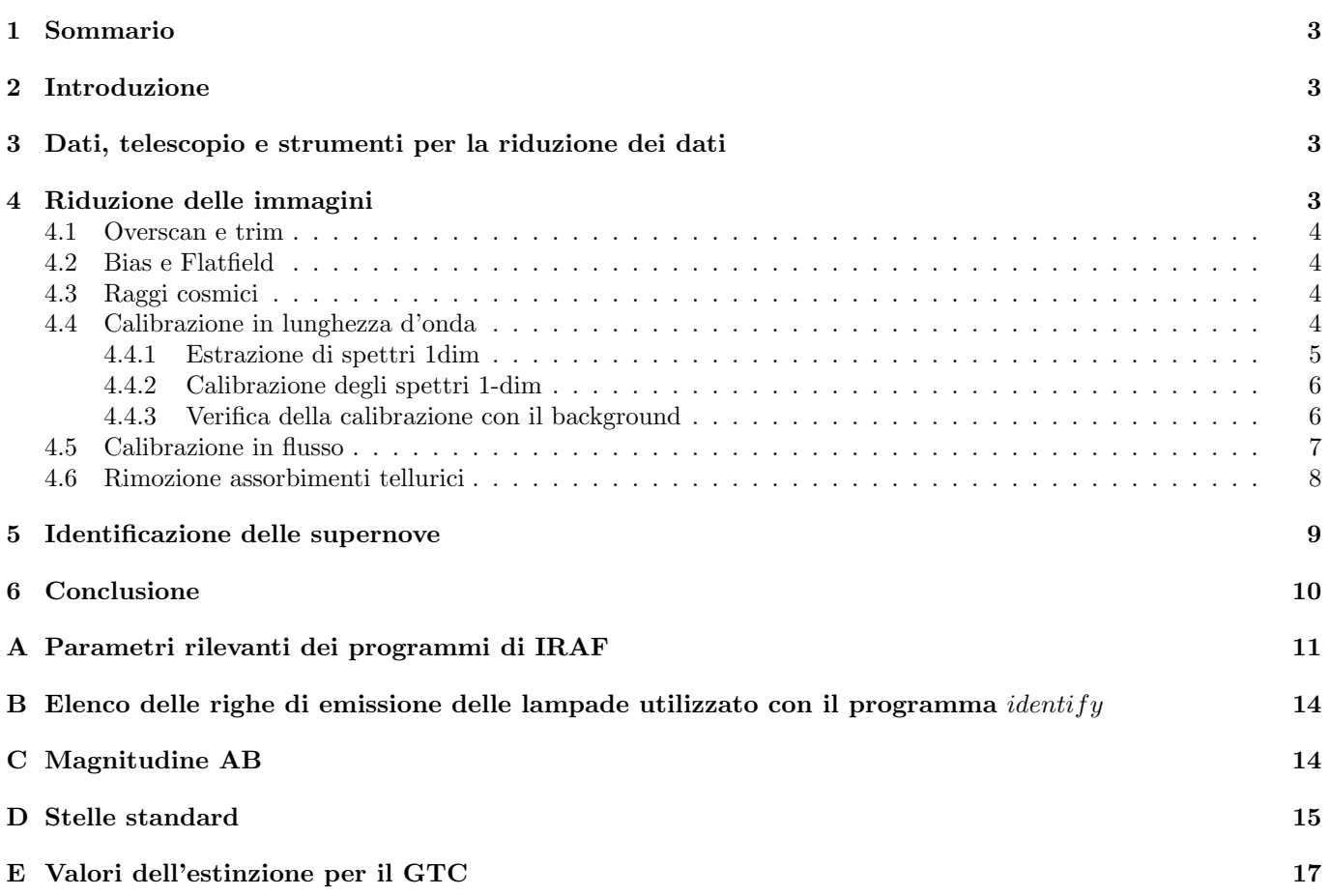

## 1 Sommario

In questo documento riduco due spettri di supernova, ottenuti per gli oggetti SN2013dy e SN2013hj, acquisiti dal Gran Telescopio Canarias. La riduzione consiste nella correzione dei difetti delle immagini causati dalla strumentazione di acquisizione, e nell'estrazione e calibrazione in lunghezza d'onda e flusso degli spettri, oltre che all'eliminazione di tracce lasciate dall'atmosfera terrestre. Alla fine tento anche una classificazione delle due supernove basandomi sui loro spettri così ridotti. Classifico la SN2013dy come una SN Ia e la SN2013hj come una SN II. Stimo anche la distanza di SN2013hj con un valore di 32± 4.5 Mpc.

## 2 Introduzione

Le supernove sono eventi stellari di natura esplosiva e di brevissima durata nella scala cosmologica, che risultano nella completa distruzione di una stella. Si presentano come repentini (sulla scala di pochi giorni o poche ore) aumenti della luminosit`a della stella interessata, seguiti da un graduale ottenebramento che pu`o durare diversi mesi.

Una stella pu`o produrre una supernova solo se rispetta certe condizioni, e il fenomeno presenta caratteristiche direttamente legate alla sua massa, composizione e struttura. Studiare questi eventi è dunque utile per comprendere l'evoluzione delle stelle. Si ritiene anche che durante questi eventi venga creata parte degli elementi più pesanti della tavola periodica, dunque la loro analisi può aiutare a costruire un modello più completo della storia e della composizione dell'universo. Inoltre, la regolarità nella luminosità massima di alcune supernove, quelle di tipo Ia, costituisce un importantissimo metro nella misura delle grandi distanze extragalattiche.

Vista l'importanza di questi fenomeni per l'astronomia, è normale che molta attenzione venga dedicata alla corretta acquisizione dei loro spettri, tramite i quali è possibile eseguire una loro classificazione, ma anche studi approfonditi sulla loro composizione, comportamento, interazione col mezzo interstellare, stelle progenitrici, e altro. Per questi motivi negli anni si sono sviluppate delle procedure specifiche di riduzione di immagini e spettri astronomici; nel seguito metterò in pratica una tale procedura per ottenere gli spettri di due supernove scoperte nel 2013: SN2013dy e SN2013hj<sup>∗</sup> .

## 3 Dati, telescopio e strumenti per la riduzione dei dati

Gli spettri e le immagini di interesse scientifico e di calibrazione provengono dallo strumento OSIRIS† del Gran Telescopio CANARIAS (GTC): un telescopio con uno specchio primario segmentato di 10.4m di diametro localizzato a 2396m di altitudine a Roque de Los Muchachos, La Palma, Isole Canarie, Spagna. In questo caso ho sfruttato la capacità di OSIRIS di operare come uno spettrografo a fessura lunga che copre le lunghezze d'onda tra 3650 Å e 10500 Å. Per la spettroscopia si è impiegata una fessura, o slit, lunga 7.4 arcmin e larga 1 arcsec (2.52 arcsec per le stelle standard), centrandola su solo un oggetto alla volta. È stato impiegato il reticolo montato su un prisma (detto grism  $=$  grating prism) R300B. Le immagini sono generate da due CCD<sup>‡</sup> gemelli da 2048x4096px<sup>§</sup> ciascuno. Gli oggetti osservati sono centrati nel secondo CCD, dunque nel seguito impiegher`o esclusivamente la seconda estensione di ogni immagine ricevuta.

Il team di osservazione ha consegnato, per ogni supernova osservata, un certo numero di immagini di Bias (si veda sez. 4.2), FlatField (sez. 4.2), spettri di lampade di calibrazione (sez. 4.4) e uno spettro di una stella standard (sez. 4.5), oltre alle immagini e agli spettri 2-dimensionali ricavati da pose di 30 minuti della supernova oggetto di studio. Per la riduzione si sono impiegati i programmi di IRAF specificati nel seguito volta per volta.

## 4 Riduzione delle immagini

Nel seguito impiego le seguenti definizioni:

- Direzione spaziale: nelle immagini prodotte dal CCD è la direzione parallela al lato lungo della fessura impiegata per la spettroscopia. Uno spostamento lungo questa direzione coincide con uno spostamento nello spazio.
- Direzione della dispersione: nelle immagini prodotte dal CCD è la direzione perpendicolare al lato lungo della fessura impiegata per la spettroscopia. Uno spostamento lungo questa direzione coincide con uno spostamento in lunghezza d'onda.

 $\gamma$ <sub>s</sub> pixel

<sup>∗</sup>Come riferimenti per questo paragrafo, si vedano per esempio:

Filippenko 1997

The Astrophysical Journal, Volume 591, Issue 1, pp. 288-300

Annual Review of Nuclear and Particle Science, vol. 62, issue 1, pp. 407-451

Astrophysical Journal Supplement v.101, p.181

<sup>†</sup>https://www.gtc.iac.es/instruments/osiris/osiris.php

<sup>‡</sup>Dispositivi ad accoppiamento di carica: sono lastre suddivise in una griglia di cellette (in seguito: pixel) che conteggiano il numero di fotoni da cui vengono colpite.

### 4.1 Overscan e trim

La prima correzione da applicare è quella dell'overscan. L'overscan è una regione coperta del CCD che dunque registra solo il segnale causato dalla strumentazione, ed `e appunto impiegato per stimarlo. Analizzando le immagini ricevute apprendo che la regione utile di overscan delle immagini si trova nei pixel [3:22,5:2051]. Apprendo inoltre dal team del telescopio che la direzione di lettura è lungo le linee. Inserisco queste informazioni nel programma  $ccdproc^*$ , in modo che il rumore in quella regione venga in seguito stimato e sottratto in tutte le immagini processate.

Poich´e lo spettro delle supernove di interesse cade su una sezione limitata del CCD posso selezionare un intorno di quest'area su cui lavorare. Con questa azione tolgo anche i bordi delle immagini, irregolari e spesso degradati. Per fare ciò verifico l'estensione dello spettro utile con *imexam*, e poi inserisco le coordinate della sezione utile nel parametro trimsec del comando ccdproc. Faccio notare che tutte le immagini processate in seguito, anche quelle di calibrazione come bias e flatf ield, saranno ritagliate in questo modo.

### 4.2 Bias e Flatfield

Le immagini di bias sono esposizioni della durata minima possibile e con i sensori coperti, in modo da registrare il loro livello zero. Poiché questo non è nullo, lo sottraggo alle immagini da calibrare. Per meglio stimare questo valore riducendo al contempo le fluttuazioni introdotte dal rumore di lettura, creo un'immagine di masterbias, mediando pixel per pixel le immagini di bias disponibili ed eliminando ogni volta il valore più alto ed il valore più basso registrato da ognuno, per escludere l'influenza di eventuali anomalie.

Il programma utilizzato per realizzare il masterbias è zerocombine\*. Imposto le opzioni combine = average e  $reject = minmax$  per fare si che le immagini di *bias* vengano mediate pixel per pixel eliminando ogni volta i due pixel con valori estremi. L'input sono tutte le immagini di bias fuorch´e la prima in ordine di acquisizione, per tenere conto del caso in cui la strumentazione non abbia funzionato a regime fin dall'inizio.

Dopo aver eseguito *zerocombine* indico in *ccdproc* il nome del masterbias cosicché venga utilizzato sulle immagini processate in seguito.

I pixel del CCD non hanno sensibilità uguale, ciò è evidenziato inquadrando un campo di luminosità uniforme. Tramite i programmi  $flatcombine^*$  e  $response^{\dagger}$  combino le immagini così create, i  $flatfield$ , per ottenerne una che corregga le differenze di sensibilit`a, eseguendo il rapporto con le immagini dal calibrare.

Prima eseguo *flatcombine* con gli stessi parametri utilizzati per *zerocombine*, con tutti i *flatfield* come input. Poi normalizzo il masterflat di output con response, in modo da portare il  $DN^{\ddagger}$  medio a 1. Eseguo il secondo passaggio in maniera interattiva, scegliendo una funzione monodimensionale che rappresenti il segnale dei pixel lungo la direzione della dispersione, avendo mediato ogni riga di pixel lungo la direzione spaziale. Questa è la funzione di normalizzazione del masterflat. Nella pratica imposto il masterflat sia come immagine da calibrare che come immagine di normalizzazione nelle opzioni di response, e indico che la direzione della dispersione è lungo le colonne, come è il caso per le immagini provenienti da OSIRIS.

Normalizzato il masterflat posso inserirne il nome in ccdproc, in modo che a tutte le immagini processate in seguito venga applicata anche questa correzione. Se minrepl = 1 è necessario cambiarlo con un valore inferiore al valore minimo del *masterflat* corretto, per esempio 0.5, per evitare che i suoi valori più piccoli vengano erroneamente ignorati.

Applico le correzioni già descritte eseguendo il comando *ccdproc* per le immagini rimanenti (spettri di supernova, delle lampade di calibrazione, della stella standard).

## 4.3 Raggi cosmici

L'alta atmosfera terrestre è continuamente colpita da raggi cosmici, ovvero particelle in viaggio ad altissime velocità provenienti da sorgenti extraplanetarie. Da questi impatti hanno origine cascate di raggi cosmici secondari che possono lasciare una traccia sui CCD degli osservatori astronomici. Tali eventi si presentano come segnali molto luminosi che coprono pochi pixel ciascuno, ed avvengono con una frequenza abbastanza alta da comparire numerosi in pose lunghe diversi minuti. Per ripulire gli spettri di supernova e stelle standard da questi segnali installo il programma lacos\_spec<sup>§</sup>. Per eseguirlo imposto gain e readnoise come indicato nel sito di OSIRIS<sup>¶</sup>:  $gain = 0.95e^- / DN$  e rdnoise = 4.5e<sup>-</sup>, e  $xorder = 9$  e yorder = 9 per modellizzare correttamente lo spettro del background e dell'oggetto e non eliminare pixel di interesse scientifico.

### 4.4 Calibrazione in lunghezza d'onda

In questa sezione estraggo degli spettri 1-dimensionali dalle immagini 2-dimensionali di supernove e stelle standard, ai quali assegno una lunghezza d'onda nella direzione della dispersione, al posto delle coordinate in pixel. Ricavo dunque

<sup>∗</sup>Del pacchetto di IRAF noao/imred/ccdred

<sup>†</sup>Del pacchetto IRAF noao/twodspec/longslit

<sup>‡</sup>DN=Data Number: il numero di elettroni conteggiati da ogni pixel, che corrisponde al numero di fotoni che lo hanno colpito

 $^{\S}$ Eseguito dall'ambiente di IRAF *stsdas*; per maggiori informazioni sul programma: <code>http://www.astro.yale.edu/dokkum/lacosmic/</code> ¶https://www.gtc.iac.es/instruments/osiris/osiris.php#Detector\_Setup

una funzione che lega le righe di pixel del CCD agli Angstrom identificando linee di emissione conosciute negli spettri delle lampade. Applico quindi questa funzione agli spettri di supernove e stelle standard. Effettuo una verifica finale della correttezza di questa calibrazione controllando le coordinate di righe di emissione conosciute del cielo, presenti nel background degli spettri di interesse scientifico.

#### 4.4.1 Estrazione di spettri 1dim

Per l'estrazione degli spettri di supernove e stelle standard impiego il programma apall\* con i parametri indicati nella Tabella 2 nell'Appendice A. Con questo programma inizialmente individuo l'estensione del segnale della supernova o della stella lungo la direzione spaziale delle immagini, in un intervallo di righe favorevole i cui valori vengono sommati colonna per colonna per ottenere un miglior rapporto segnale/rumore, come indicato nelle Figure 1a e 1b. Inoltre modellizzo e sottraggo il background sotteso al segnale, stimandolo con una funzione in genere lineare a partire da due intervalli scelti subito accanto ad esso, evidenziati in Fig. 1c. Successivamente la stessa identificazione viene ripetuta automaticamente a intervalli regolari lungo tutta la coordinata della dispersione. E possibile che a dispersioni diverse ` il segnale di interesse sia centrato in coordinate spaziali differenti, dunque costruisco una funzione F che rappresenti questi spostamenti, come mostrato in Fig. 1d. Fatto ciò, eseguo una somma pesata, riga per riga, dei valori di tutti i pixel colpiti dal segnale dell'oggetto già identificato, per ogni punto lungo l'asse della dispersione.

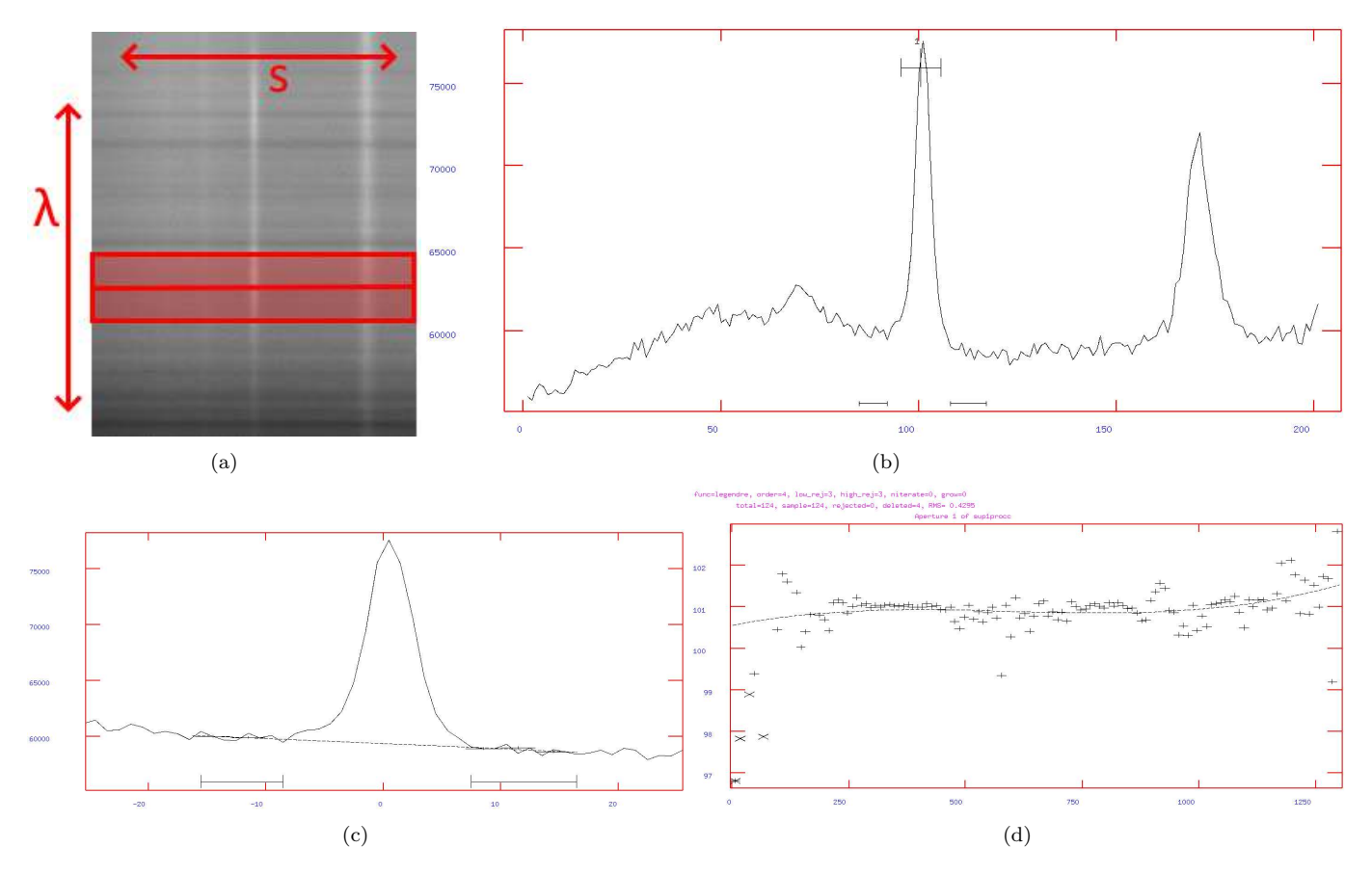

Figura 1: (a) Nel rettangolo rosso le righe sommate per la prima identificazione, la riga rossa centrale è quella di partenza selezionata dall'utente nelle opzioni di *apall*. La direzione verticale è quella della dispersione, s è la dimensione spaziale. (b) Valori sommati colonna per colonna delle righe evidenziate in precedenza. Il segnale di interesse è evidenziato al centro. In ordinata i conteggi in DN e in ascissa le coordinate in pixel lungo l'asse spaziale. (c) Il background sotteso al segnale è stimato a partire da due intervalli accanto alle estremità del segnale, evidenziati dai righelli in basso. In ordinata i conteggi in DN e in ascissa le coordinate in pixel lungo l'asse spaziale. (d) Costruzione della funzione F: ogni nodo indicato con + corrisponde alla posizione spaziale del centro del segnale calcolato per un gruppo di righe adiacenti, i nodi cancellati sono indicati con X. In ascissa le coordinate in px lungo l'asse della dispersione, in ordinata le coordinate in px lungo l'asse spaziale.

I file che risultano da questa procedura si presentano come gruppi di 4 grafici per ogni oggetto:

- 1. lo spettro 1dim ottimizzato (ottenuto da somme pesate) dell'oggetto, a cui è stato sottratto il background;
- 2. lo spettro 1dim non ottimizzato dell'oggetto (ovvero ottenuto da somme semplici, non pesate, delle intensit`a dei pixel colpiti dal segnale dell'oggetto);
- 3. lo spettro 1dim del background sottratto dal segnale dell'oggetto, frutto principalmente dell'emissione del cielo;
- 4. incertezze nei valori dello spettro.

<sup>∗</sup>Del pacchetto di IRAF noao/twodspec/apextract

Sono stati consegnati gli spettri ottenuti da 3 lampade<sup>∗</sup>. Dopo averli ritagliati e processati per *overscan*, bias e flatfield, li unisco in un'unica immagine con *imcombine*<sup>†</sup>, effettuando una somma semplice pixel per pixel senza operazioni aggiuntive. Lo spettro 1-dimensionale delle tre lampade sommate si può dunque estrarre con  $apsum^{\ddagger}$ . Questa volta non ci sono difficolt`a legate all'individuazione della posizione dello spettro da estrarre ad ogni lunghezza d'onda, qualsiasi posizione lungo la fessura va bene, ma per semplicità si è scelta la stessa posizione utilizzata per estrarre il segnale della supernova. I parametri rilevanti sono indicati nell'Appendice A nella Tabella 3.

#### 4.4.2 Calibrazione degli spettri 1-dim

Ottenuto lo spettro 1dim delle lampade, `e giunto il momento di assegnare una lunghezza d'onda alle righe di emissione lì visibili, il cui elenco è disponibile nel sito di OSIRIS. Eseguo il programma identify<sup>§</sup>, il quale richiede come input lo spettro 1dim delle lampade precedentemente estratto, e l'elenco di righe di emissione da identificare. L'elenco di righe impiegato nel mio caso è descritto in Appendice B. Identifico alcune righe inserendo la loro lunghezza d'onda manualmente, preferendo quelle alle estremità dello spettro e aiutandomi con immagini di spettri analoghi presenti nel sito dello strumento. Una volta registrate, avvio l'identificazione automatica. Se è andato tutto bene, gran parte delle righe visibili dovrebbero apparire come riconosciute dal programma. Se così è, passo alla costruzione di una funzione che leghi le coordinate in pixel lungo l'asse della dispersione a specifiche lunghezze d'onda, modellizzando i nodi individuati con l'identificazione precedente con una funzione adeguata, e cercando di portare il rumore quadratico medio dei residui almeno sotto a  $0.5$ . È consigliabile rivedere le righe individuate dal programma una per una e cancellare quelle di identificazione incerta, per esempio perché fuse con una riga adiacente. L'output è un file di testo contenente la funzione di conversione pixel→Angstrom, la quale pu`o essere applicata all'asse della dispersione degli spettri. In Figura 2 si vedono le linee identificate utilizzate per costruire la funzione pixel→Angstrom per la seconda supernova, accanto all'immagine presente nel sito di OSIRIS per il grism R300B.

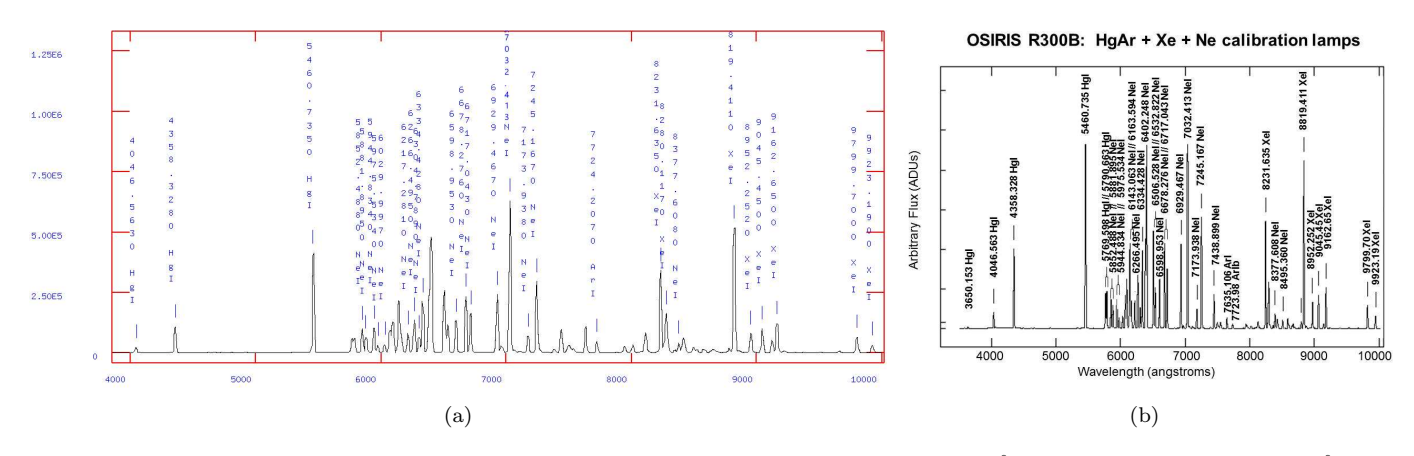

Figura 2: (a) Linee di emissione delle lampade identificate per costruire la funzione  $px\rightarrow \hat{A}$ . In ascissa le coordinate in  $\hat{A}$  e in ordinata i conteggi. (b) Grafico di esempio delle emissioni delle lampade con il grism R300B presente nel sito di OSIRIS.

Con il programma refspectra§ assegno nell'header degli spettri da calibrare (di supernove e stelle standard) lo spettro di riferimento, ovvero quello già calibrato delle lampade.

Concludo con *dispcor*<sup>§</sup> dove gli spettri di input sono gli stessi del programma precedente. L'opzione *linearize* = yes risulta potenzialmente in una semplificazione della funzione  $px\rightarrow \hat{A}$  trovata con identify, ma nella pratica i risultati sono quasi completamente congruenti con quelli ottenuti adottandola integralmente. Lascio indefiniti i parametri riguardanti lunghezza d'onda iniziale, finale, e lo step in Angstrom che corrisponde ad un pixel, in quanto `e proprio con questa procedura che li ricavo e li inserisco negli header degli spettri. Scelgo di conservare la densit`a di flusso con  $flux = no$ .

#### 4.4.3 Verifica della calibrazione con il background

Effettuo una verifica della scala di lunghezza d'onda assegnata agli spettri di supernove e stelle standard controllando alcune linee conosciute del background, ovvero le più prominenti emissioni del cielo come la 5577.338 [OI] e la 6300.304 [OI]. Ricavando in *splot* il centro di queste linee, è possibile che si individui uno spostamento coerente dalla lunghezza d'onda corretta: se così è, ovvio a questo problema cambiando adeguatamente la lunghezza d'onda di partenza degli spettri, modificando il parametro CRVAL1 nei loro header. Per esempio se le linee appaiono centrate a lunghezze d'onda di 3 Å inferiori a quelle tabulate andrò ad aumentare di 3 Å il valore del parametro sopracitato. Nel caso

<sup>∗</sup>Una lampada al mercurio-argon, una al neon e una allo xeno. Maggiori informazioni sono disponibili a https://www.gtc.iac.es/ instruments/osiris/osiris.php#Arcs

<sup>†</sup>Del pacchetto di IRAF images/immatch

<sup>‡</sup>Del pacchetto di IRAF noao/twodspec/apextract

<sup>§</sup>Del pacchetto di IRAF noao/onedspec

in cui spettri ridotti nello stesso modo presentino spostamenti diversi in lunghezza d'onda è consigliabile ripetere la calibrazione dal principio.

#### 4.5 Calibrazione in flusso

Per la calibrazione in flusso. creo prima una funzione S, detta anche curva di sensibilità, la quale mette in relazione i DN dei pixel con le densità di flusso assolute in  $erg/cm^2/s/\text{\AA}$ . Per fare ciò, utilizzo uno spettro della stella standard con flussi assoluti che si trova tabulato online. Questi tipi di file contengono tre colonne: la lunghezza d'onda centrale degli intervalli di lunghezze d'onda, la magnitudine AB (definita nell'Appendice C) ricavata dalla densità di flusso media in quell'intervallo, la larghezza dell'intervallo in Å. I file usati si possono trovare nell'Appendice D.

Con standard<sup>∗</sup> creo un nuovo file in cui ad ogni intervallo di lunghezze d'onda sono assegnati la densità di flusso in unit`a fisiche, dallo spettro stellare tabulato, e la somma dei conteggi in DN, dallo spettro stellare osservato. I parametri rilevanti di standard sono descritti nella Tabella 4 dell'Appendice A.

Successivamente faccio passare l'output di standard per sens $func^*$ . Questo programma determina la funzione

$$
C = 2.5\log(O/(TBF)) + AE\tag{1}
$$

che contiene il rapporto tra i conteggi totali apparenti O e la densità di flusso assoluta per angstrom F per ogni intervallo di lunghezze d'onda, pesati sul tempo di esposizione T e l'ampiezza di ogni intervallo B. E è l'estinzione atmosferica legata alla posizione dell'osservatorio e A la massa d'aria al momento dell'osservazione della stella standard. La discrepanza originale tra conteggi apparenti O e flussi assoluti F è dunque corretta dal termine AE. I valori impiegati per E sono stati ricavati da https://www.ing.iac.es/Astronomy/observing/manuals/ps/tech\_notes/tn031.pdf e si possono trovare nell'Appendice E. I parametri rilevanti di sensfunc sono indicati nella Tabella 5 nell'Appendice A.

La funzione S(W) viene ricavata modellizzando C, i residui tra S e C sono interpretati come estinzione residua in una funzione  $E(W)$ , cosicché

$$
C = S(W) + AE(W)
$$
\n<sup>(2)</sup>

La curva di sensibilità S(W) non dovrebbe cambiare per un dato strumento e grism, e non dovrebbe avere oscillazioni. Le funzioni S trovate con le due stelle standard a disposizione sono poste a confronto nella Figura 3. Le due curve hanno una forma simile ma sono spostate verticalmente di 2 punti percentuali. Ciò potrebbe essere dovuto ad errori nella valutazione dei flussi delle stelle standard e/o dell'estinzione in azione nei casi specifici. Sembra improbabile che le differenze siano dovute ad una degradazione dei sensori in quanto le osservazioni sono state effettuate entrambe nella seconda met`a del 2014. La scelta delle funzioni di modellizzazione non dovrebbe invece avere un ruolo in questa differenza, in quanto da questa scelta pu`o cambiare solo la forma della curva.

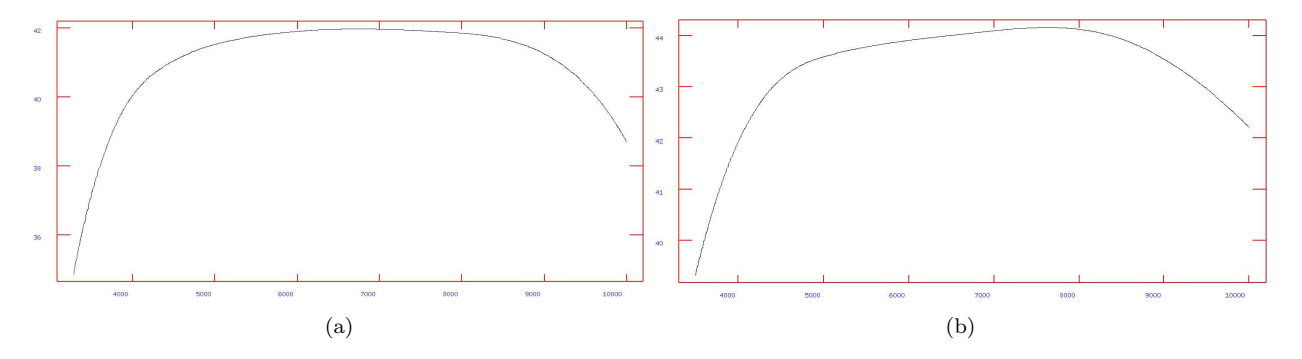

Figura 3: (a) Funzione di sensibilità percentuale su lunghezza d'onda in Å ricavata dalla stella standard ross640, osservata la notte del 7-8 Agosto 2014 insieme a SN2013dy. (b) Funzione di sensibilità percentuale su lunghezza d'onda in Å ricavata dalla stella standard gd153, osservata la notte del 20-21 Dicembre 2014 insieme a SN2013hj.

Con calibrate\* applico infine la funzione S agli spettri di supernova e delle stelle standard. In questo modo sostituisco i conteggi associati ad ogni lunghezza d'onda con densità di flusso misurate in  $er\frac{q}{cm^2/s/\text{\AA}}$ . Il programma però prima corregge gli spettri per l'estinzione atmosferica, per evitare errori sistematici nella valutazione dei flussi in arrivo. I parametri rilevanti per calibrate sono mostrati nella Tabella 6 nell'Appendice A.

In alcuni casi noto che una o entrambe delle estremità degli spettri di supernova o di stella standard presentano degli andamenti oscillanti molto inflazionati. Questi comportamenti non corrispondono alla reale emissione degli oggetti osservati, ma sono causati dai bassissimi valori di S in quelle regioni, che hanno portato ad una sovra valutazione del rumore. Ho tagliato lo spettro della prima supernova indicativamente a  $\approx 4000\text{\AA}$  e a  $\approx 9000\text{\AA}$ , ma non ho reputato necessario farlo per la seconda supernova.

<sup>∗</sup>Del pacchetto di IRAF noao/onedspec

#### 4.6 Rimozione assorbimenti tellurici

L'atmosfera terrestre è particolarmente opaca ad alcune lunghezze d'onda. Nell'intervallo 3000-9000Å gli assorbimenti pi`u importanti sono causati da composti di idrogeno e/o ossigeno, come mostrato in Figura 4.

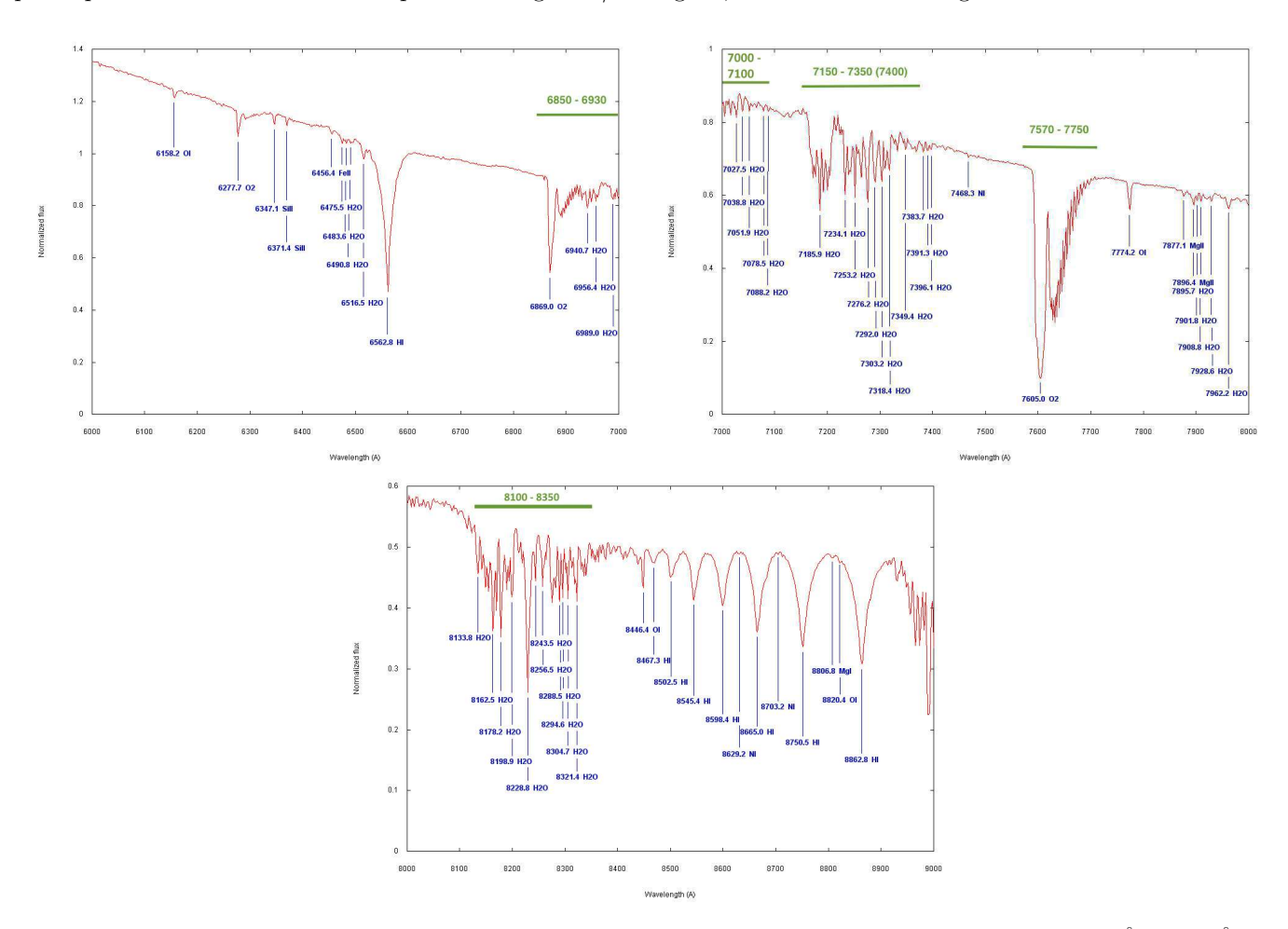

Figura 4: Spettro di Vega proveniente da http://www.astrosurf.com/buil/us/vatlas/vatlas.htm tra 6000 Å e 9000 Å. Gli assorbimenti di origine tellurica sono quelli causati da  $H_2O, O, O_2$ .

Dallo spettro delle stelle standard estraggo gli assorbimenti atmosferici principali, evidenziati in verde nei grafici in Figura 4. Li inserisco poi in un file di calibrazione separato, di cui un esempio è mostrato in Figura 5a. Utilizzo questo

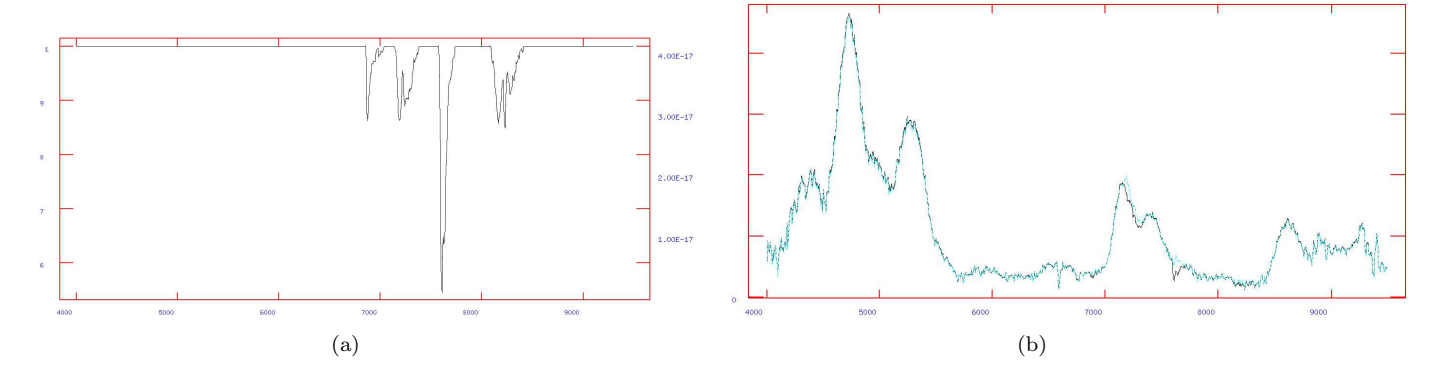

Figura 5: (a) Assorbimenti tellurici estratti dallo spettro di ross640. Si tratta di un continuo di valore unitario interrotto solamente dagli assorbimenti individuati nello spettro. In ascissa le coordinate in lunghezza d'onda in Angstrom. (b) In nero lo spettro della prima supernova prima della rimozione degli assorbimenti tellurici e in ciano lo spettro dopo la rimozione degli assorbimenti tellurici. In ascissa la lunghezza d'onda in Angstrom e in ordinata la densità di flusso in  $erg/cm^2/s/\text{\AA}$ 

file nel programma *telluric*<sup>\*</sup>, con le opzioni indicate nella Tabella 7 in Appendice A. Gli input sono gli spettri di supernova già calibrati in flusso. Lo spettro di calibrazione viene automaticamente traslato e riscalato all'occorrenza, per correggere eventuali differenze con gli spettri da calibrare nelle coordinate in lunghezza d'onda o dovute alla massa d'aria, e poi viene eseguito il rapporto con gli spettri di input. Se lo vedo necessario correggo traslazione e riscalamento

<sup>∗</sup>Del pacchetto IRAF noao/onedspec

dello spettro di calibrazione in maniera interattiva. Il confronto tra uno spettro di supernova prima e dopo la rimozione degli assorbimenti tellurici è mostrato in Figura 5b.

### 5 Identificazione delle supernove

Al termine della riduzione delle pose di ciascuna supernova, le unisco in un'unica immagine per ogni supernova, facendo la media dei valori dei pixel. Fatto ciò procedo con l'identificazione della classe delle due supernove.

Le supernove si possono distinguere in due classi principali: le supernove di tipo I, caratterizzate dall'assenza di linee di emissione dell'idrogeno, al netto di contaminazioni da mezzo interstellare, e le SN di tipo II, che invece mostrano tracce evidenti di presenza di H.<sup>∗</sup>

Classificazioni ulteriori distinguono le SN di tipo Ia da quelle di tipo Ib e Ic. Le SN Ia in genere presentano un assorbimento evidente a 6150 Åcausato dal Si II, mentre le Ib e Ic non lo mostrano. La presenza di linee di He I nell'ottico distingue le SN Ib dalle SN Ic.\*

Spettri ottenuti relativamente tardi (oltre 4 mesi) rispetto all'esplosione, però, hanno comportamenti diversi. Nelle SN Ia sparisce l'assorbimento a 6150 Å, ma compaiono numerose emissioni del Fe nell'ottico fuse tra loro. Nelle SN Ib e Ic compaiono invece linee di elementi di massa intermedia come O e Ca.\*

La SN 2013dy non mostra righe di emissione dell'H, mentre la SN2013hj sì, dunque si può classificare la prima come una SN tipo I mentre la seconda come una SN II. Riconosco la prima supernova come una tipo Ia grazie alle sue emissioni del Fe, in particolare di [FeII] e [FeIII], simili a quelle che compaiono nello spettro late time della SN Ia 2011fe a  $\approx 250$  giorni dal picco di luminosità<sup>†</sup>. Tali righe sono evidenziate nel grafico in Figura 6a.

La seconda supernova presenta appunto righe di emissione dell'H della serie di Balmer, mostrate in Figura 6b, la più prominente delle quali è la H $\alpha$  al centro dello spettro. Si tratta dunque di una SN II.

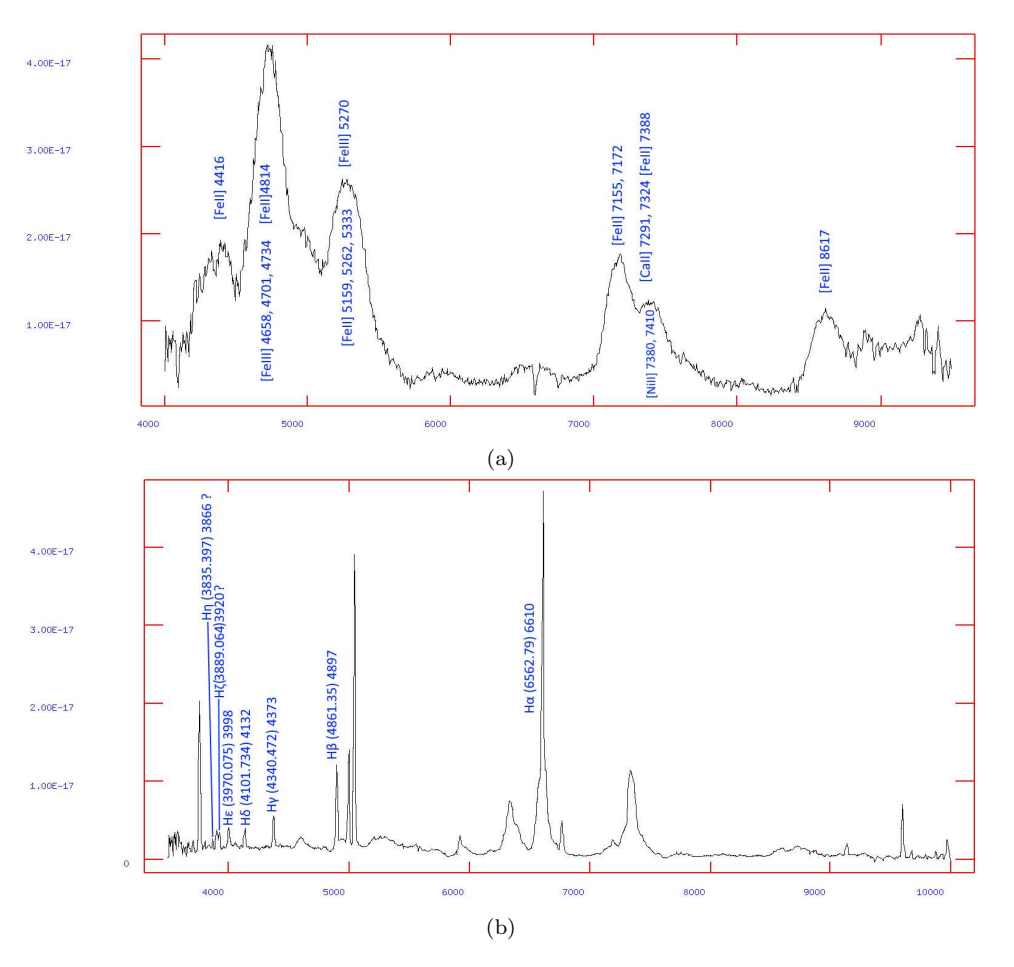

Figura 6: (a) Identificazione di alcune righe di SN2013dy, che coincidono con quelle delle SN Ia. In ascissa la lunghezza d'onda in Angstrom e in ordinata la densità di flusso in  $erg/cm^2/s/\text{\AA}$ . (b) Identificazione delle principali righe di emissione della serie di Balmer dell'H nella SN2013hj. Gli assi sono dello stesso tipo della prima figura.

<sup>∗</sup>Filippenko 1997

<sup>†</sup>Visibile per esempio in Mazzali PA et al (2015) Nebular spectra and abundance tomography of the Type Ia supernova SN 2011fe: a normal SN Ia with a stable Fe core. Mon Not R Astron Soc 450: 2631–2643, Figure 5

Le identificazioni sono state ripetute con il programma di identificazione online GELATO<sup>∗</sup> , che ha riconosciuto la prima SN come una Ia con una sicurezza del 83% e la seconda SN come una SN II con una sicurezza del 100%. Ciò è in linea con le mie supposizioni e con la reale classificazione delle supernove qui studiate.

Lo spostamento verso il rosso delle linee di Balmer nella supernova di tipo II, se attribuito interamente al redshift cosmologico, porta ad una stima della distanza della supernova di  $32\pm 4.5$  Mpc, come mostrato in Tabella 1, il che è congruente con la distanza di 30Mpc attribuita alla galassia ospite della supernova.

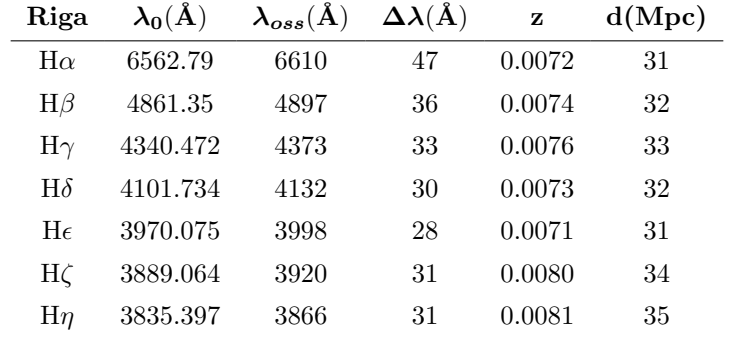

Tabella 1: Linee di emissione della serie di Balmer dell'H osservate nello spettro della supernova di tipo II e distanze ricavate dai loro redshift

## 6 Conclusione

Dopo aver eseguito la riduzione e l'estrazione degli spettri delle SN2013dy e SN2013hj, come osservate dal Gran Telescopio Canarias nella seconda metà del 2014, le ho identificate con successo come, rispettivamente, una SN Ia e una SN II. Ho inoltre stimato la distanza della SN2013hj con un valore di 32± 4.5 Mpc, basandomi sull'effetto di redshift cosmologico subito dalle sue linee di emissione della serie di Balmer dell'idrogeno.

<sup>∗</sup>Al link https://gelato.tng.iac.es/

## A Parametri rilevanti dei programmi di IRAF

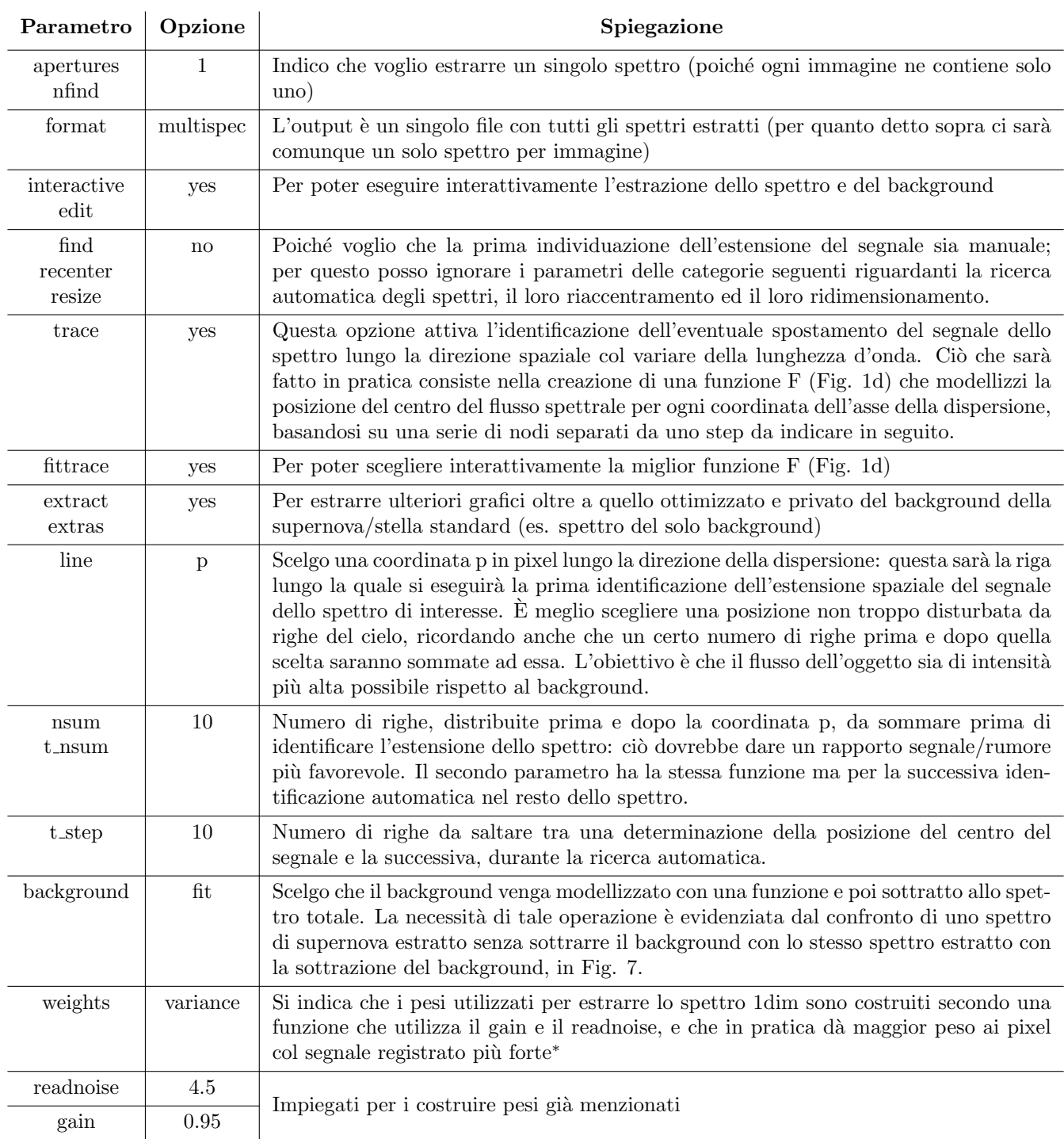

Tabella 2: Parametri del programma apall. I parametri non menzionati esplicitamente possono essere lasciati coi loro valori di partenza, perché già adeguati o non rilevanti, o perché calibrati all'occorrenza durante le fasi interattive del programma.

<sup>∗</sup>Maggiori informazioni sono disponibili a https://www2.mpia-hd.mpg.de/~mathar/progs/apex.pdf

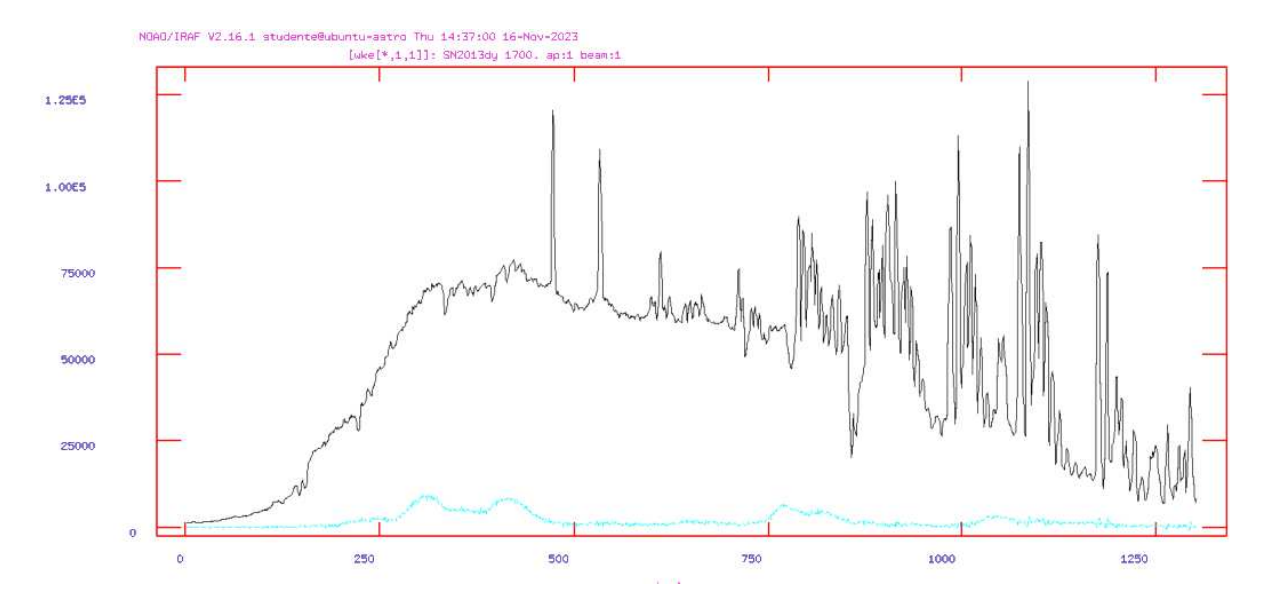

Figura 7: Confronto di uno spettro di supernova estratto senza sottrarre il background, in nero, con lo stesso spettro estratto con la sottrazione del background, in ciano. In ascissa la coordinata in pixel lungo l'asse della dispersione, in ordinata l'intensità in DN.

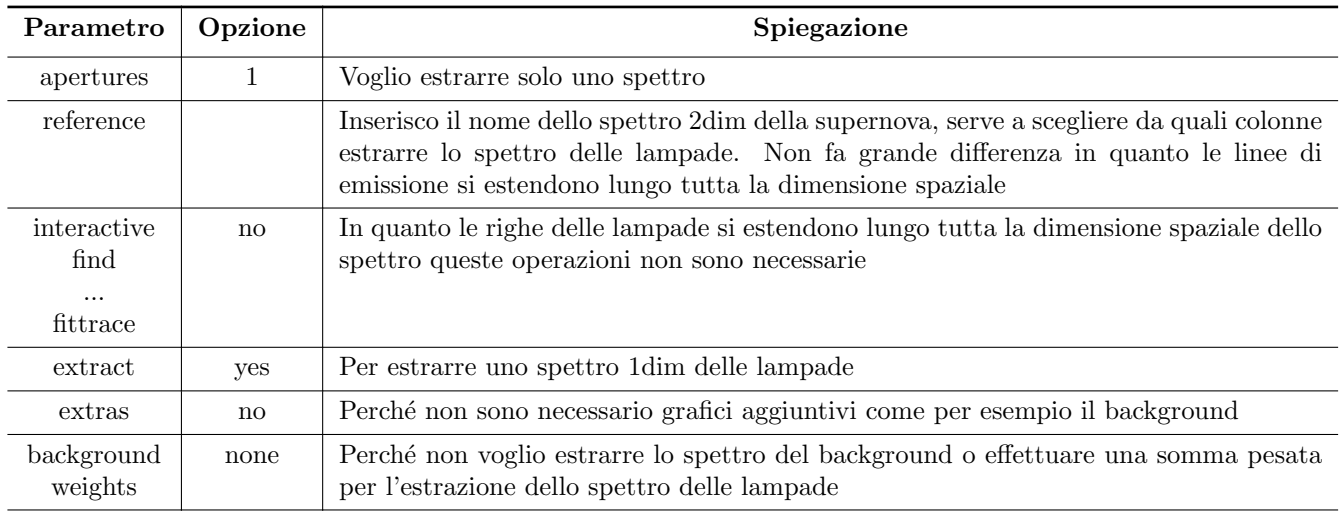

#### Tabella 3: Parametri di apsum

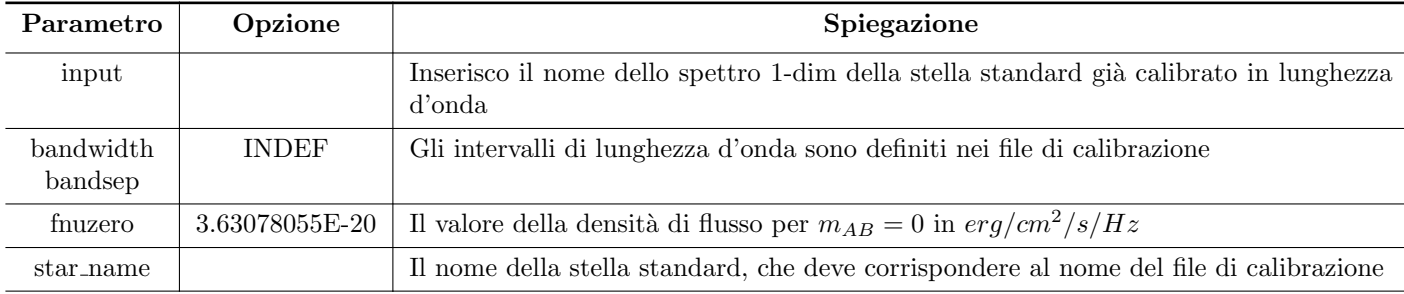

#### Tabella 4: Parametri di standard

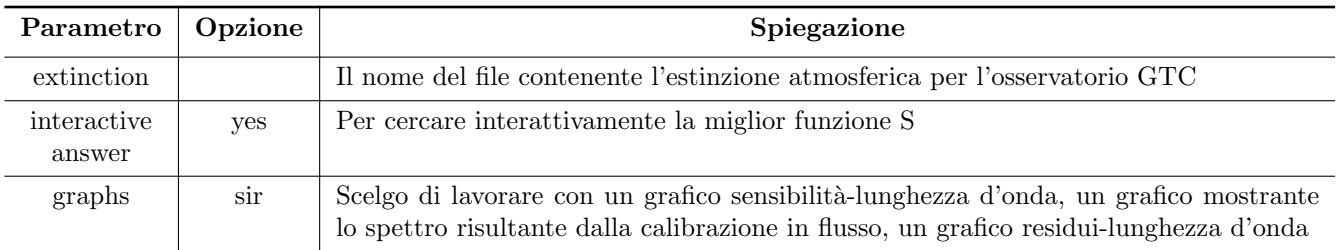

Tabella 5: Parametri di sensfunc

| Parametro   | Opzione | Spiegazione                                                                                        |
|-------------|---------|----------------------------------------------------------------------------------------------------|
| input       |         | Spettri di supernove e stelle standard precedentemente calibrati in lunghezza d'onda               |
| extinct     | yes     | Per eliminare gli errori sistematici causati dall'estinzione nella valutazione dei flussi<br>reali |
| flux        | yes     | Per effettuare la calibrazione in flusso                                                           |
| extinction  |         | Il nome del file contenente l'estinzione atmosferica per l'osservatorio GTC                        |
| sensitivity |         | Il nome del file di outut di sensfunc contenente la funzione S                                     |
| fnu         | no      | Per avere densità di flusso misurate per unità di lunghezza d'onda e non per unità di<br>frequenza |

Tabella 6: Parametri di calibrate

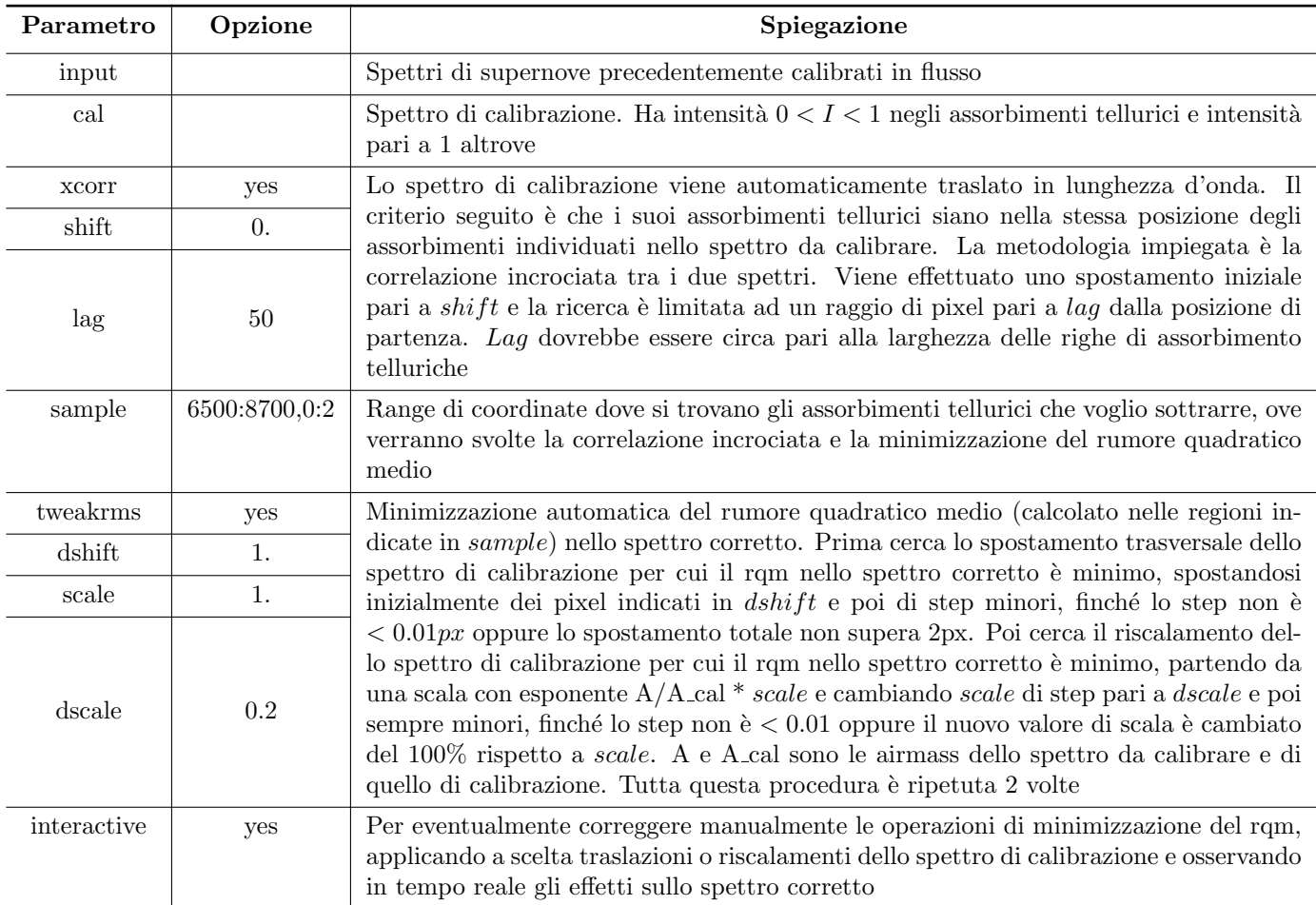

Tabella 7: Parametri di telluric.

## B Elenco delle righe di emissione delle lampade utilizzato con il programma identify

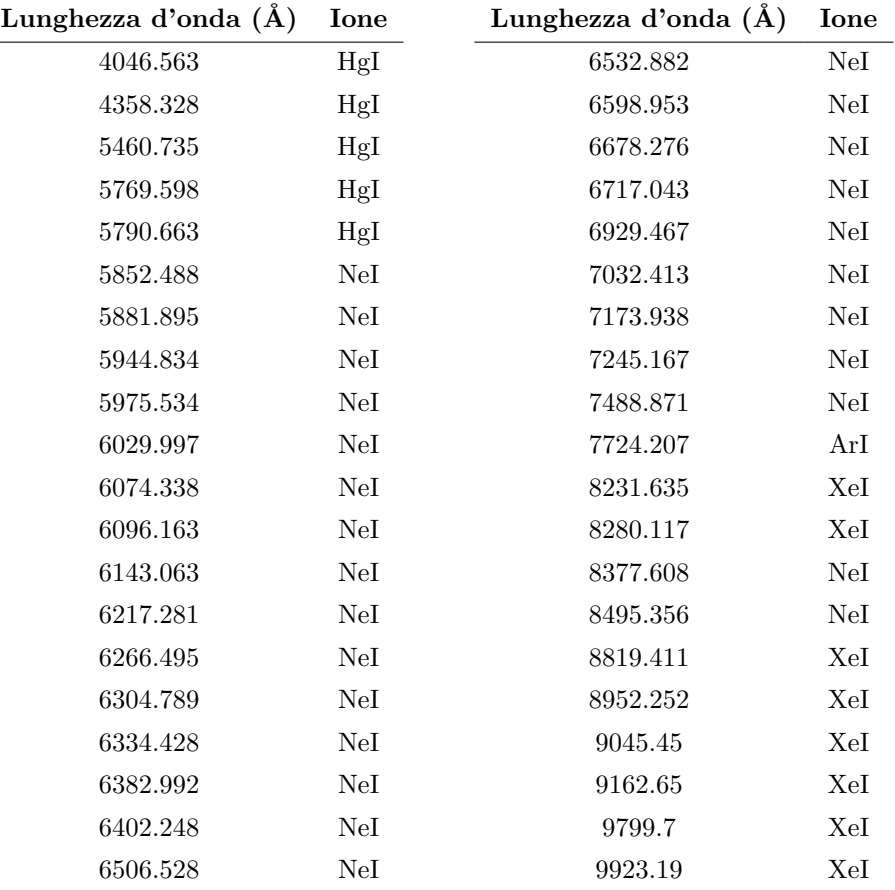

Tabella 8

## C Magnitudine AB

La magnitudine AB  $m_{AB}$  si ricava dalla densità di flusso  $f_{\nu}$  misurata in  $erg/cm^2/s/Hz$  secondo la formula:

$$
m_{AB} = -2.5\log_{10}f_{\nu} - 48.60\tag{3}
$$

Ne consegue che

$$
f_{\nu} = f_{\nu 0} \cdot 10^{-0.4 m_{AB}} \tag{4}
$$

$$
f_{\nu 0} = 10^{-0.4 \cdot 48.60} \tag{5}
$$

È così definita in modo che Vega a 5556 Å abbia $m_{AB}=0.0336$  con $f_{\nu}=3.52E-20erg/cm^2/s/Hz.$ 

## D Stelle standard

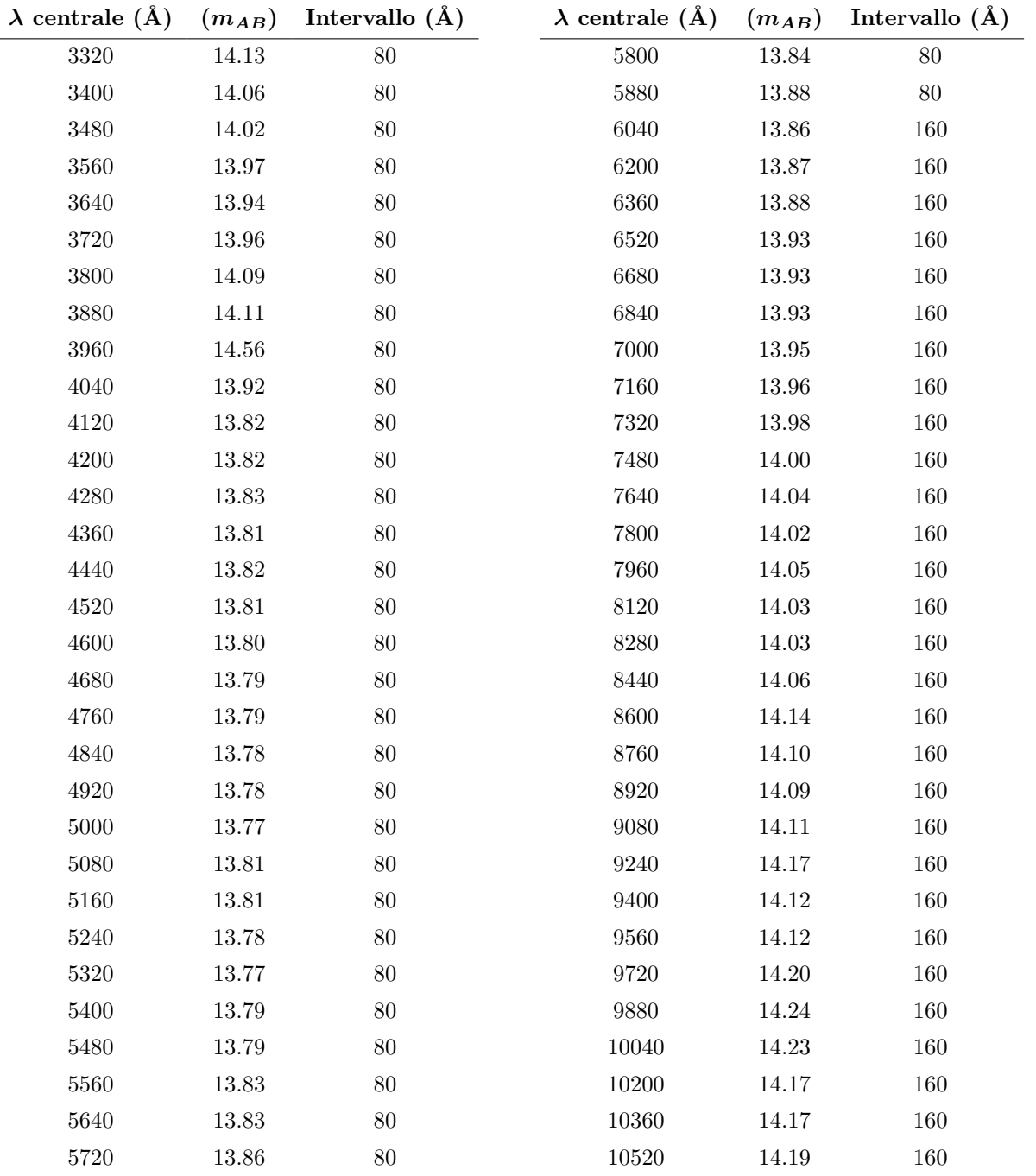

Tabella 9: File di calibrazione per la stella standard ross640. I valori provengono da Oke 1974, ApJ. Supp. 27, 21.

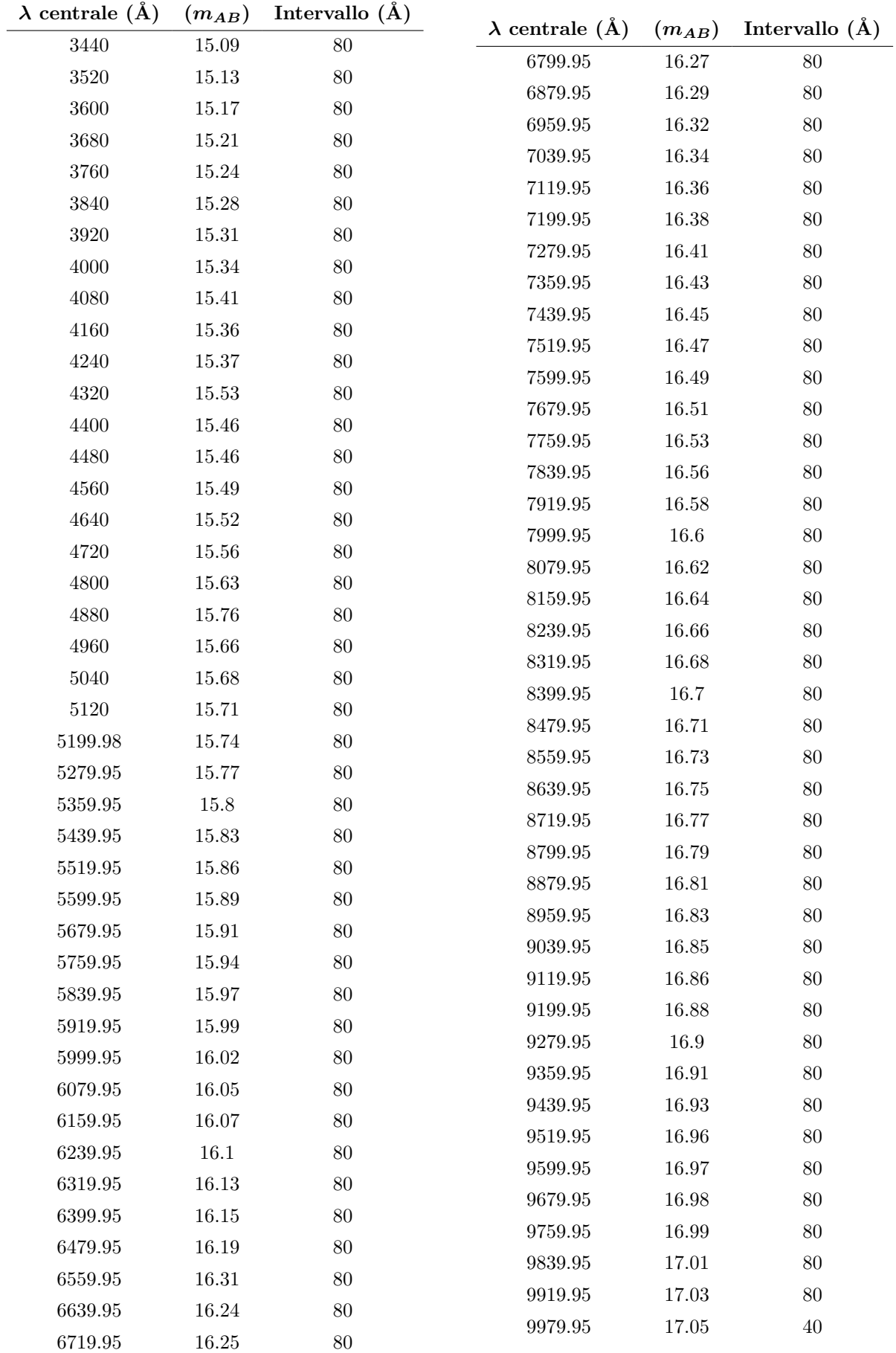

Tabella 10: File di calibrazione per la stella standard GD153. I valori originali provengono da Bohlin et al. 1995, AJ 110, 1316 ma sono disponibili sui server ftp dell'ESO.

# E Valori dell'estinzione per il GTC

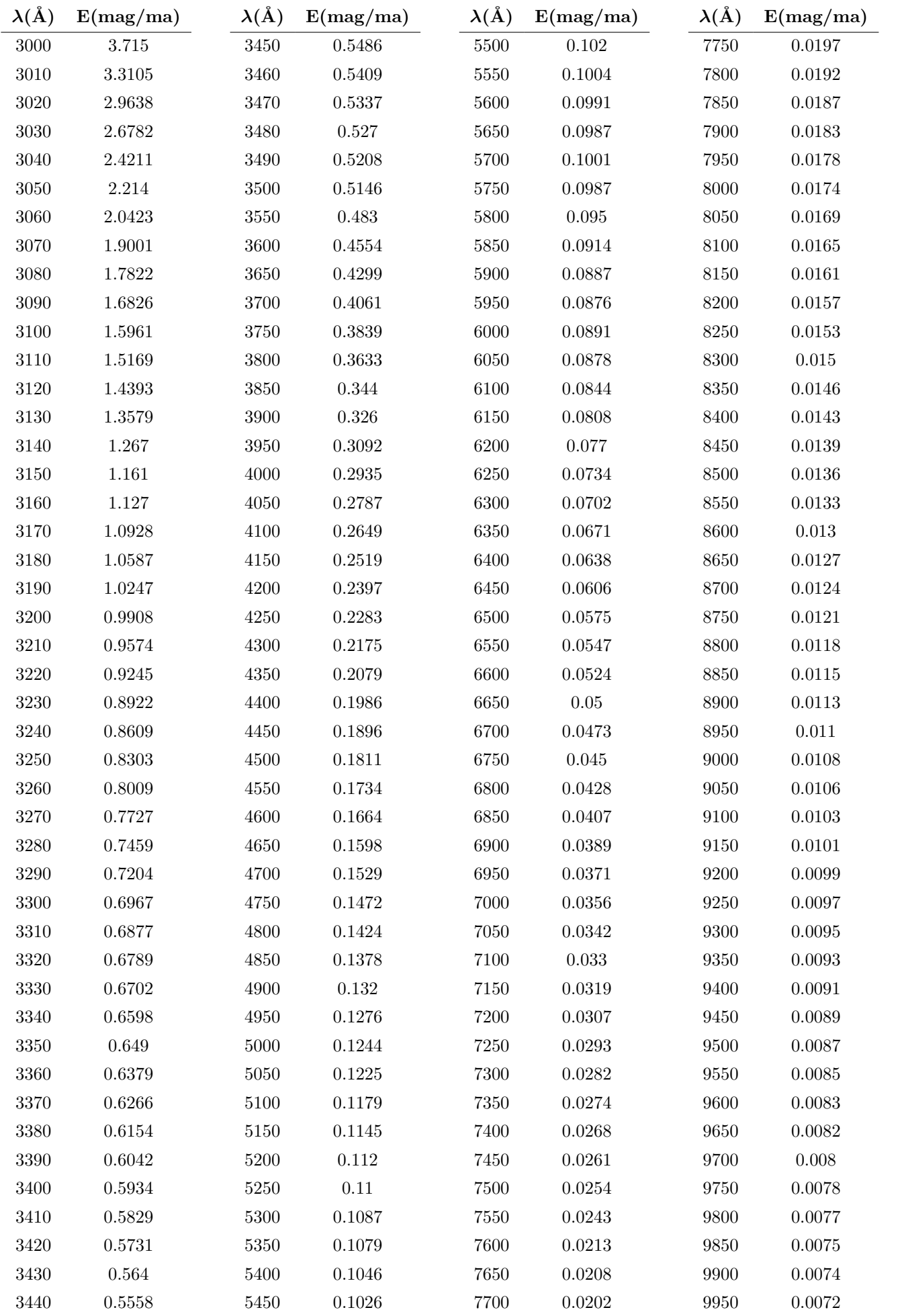

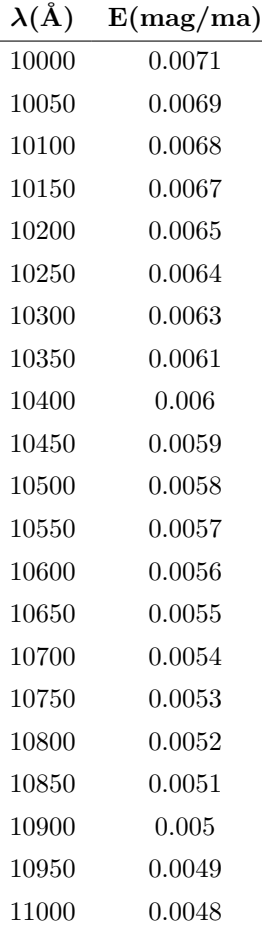

l.

Tabella 11: Valori dell'estinzione atmosferica per la località degli osservatori di Roque de Los Muchachos, ricavati da https: //www.ing.iac.es/Astronomy/observing/manuals/ps/tech\_notes/tn031.pdf. Le colonne contrassegnate da λ contengono la lunghezza d'onda di rilevazione in angstrom e le colonne contrassegnate da E contengono l'estinzione calcolata in magnitudini per massa d'aria